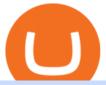

globex trading system binance nz zulutrade demo account connect metamask to coinbase wallet metatra

MetaTrader 4 Platform for Forex Trading and Technical Analysis

https://www.followchain.org/wp-content/uploads/2021/06/pablita-website-design-x.png|||How to Connect MetaMask to PancakeSwap - Followchain|||1621 x 912

 $https://goldshell.store/wp-content/uploads/2021/02/kd2\_1\_en.png|||KD2\ Kadena\ miner\ goldshell\ miner|||1267\ x\ 2366$ 

How to buy Kadena 1. Check CoinMarketCap to see where you can buy Kadena and with which currencies For each cryptocurrency, CoinMarketCap. 2. Pick a platform to make your purchase Different platforms have different levels of security, reliability, and. 3. Make the purchase on your chosen .

Software Automation - Automated Trading Software

The Worlds Leading Electronic Platform. CME Globex.

Globex Trading Systems develops algorithmic system software for Commodity, Index Futures and Forex markets that are 100% mechanical, that automatically generate buy and sell signals on selected futures markets.

Videos for Zulutrade+demo+account

PALACE II 201 - My Housing Okinawa|||1108 x 1478

3 Best US Forex Brokers for 2022 - ForexBrokers.com

How do I work out how much I've made on coinbase. This. You can generate reports from all of the exchanges, but you need to start with your own record keeping system. Date of purchase, coin or security bought, price per coin, total price. Then when you sell, you need to determine whether you used average purchase price, first in first out, or .

How to Buy Kadena (KDA) in 2022: A Simple Guide - Vice Token

Forex Brokers and ZuluTrade are compensated for their services through the spread between the bid/ask prices or there may be a cost to initiate a trade through the bid/ask spread. Profit sharing accounts are subject to a monthly subscription fee and a monthly performance fee per selected trading system.

Investor Account ZuluTrade Social Trading

Create a Real or Demo Trading Account ZuluTrade

Download MetaTrader 4 for PC, iPhone, iPad and Android

https://cdn.stockbrokers.com/uploads/dsrq83n/OANDA-fxTrade-desktop-app-macOS.png|||OANDA-Review:

3 Key Findings for 2021 - ForexBrokers.com|||1439 x 828

Get Started Right Away - Best Prices from Benzinga

 $https://mightygadget.co.uk/wp-content/uploads/2021/07/ShibaSwap-4-1024x856.jpg|||Shibaswap \ Goes \ Live \ How to buy BONE token and provide ...|||1024 x 856$ 

Systems - Globex Trading Systems

https://i.pinimg.com/originals/e7/87/1b/e7871b3fd61c8684a4669793081e011a.jpg|||Us~Brokers~Mt5|||4206~x~2367

Binance P2P Supports New Zealand Dollar (NZD) 2021-05-11 05:08 Fellow Binancians, Binance has added support for the New Zealand Dollar (NZD) on the Binance Peer-to-Peer (P2P) trading platform. You can now

trade NZD in exchange for BTC, USDT, ETH, BNB, BUSD and DAI with zero transaction fees.

ZuluTrade Review 2022 - A Must Read Before You Sign Up

Trade Forex, Commodities, Indices, Stocks & Drypto Zulutrade

https://i.pinimg.com/originals/67/56/be/6756befd63101982ef8633fcbd9e9aaf.jpg|||With 16 centuries of combined experience running financial ...|||3000 x 2000

Globex Trading System - Wikipedia

Videos for Best+forex+brokers+usa

The exchange supports NZ customers to buy, trade and sell cryptocurrencies using New Zealand Dollars. Visit Binance Binance is one of the cheapest crypto platforms to buy, sell and trade with lower fees between 0% and 0.1% compared to other exchanges.

3 "Best" Exchanges to Buy Kadena (KDA) Instantly - Securities.io

ZuluTrade Demo Account The Ultimate Guide GEM Global.

Easy Crypto https://easycrypto.ai/?ref=7507Book me in for consulting https://www.cryptokiwi.nz/Get 10% off fees for life with Binance - https://www.binance.c.

https://masterthecrypto.com/wp-content/uploads/2018/01/wsi-imageoptim-Copy-of-Copy-of-Copy-o

About Us - Globex Trading Systems

Unlimited scalability and The Future of Digital Value? Kadena is the fastest sharded layer-1 PoW blockchain today, capable of delivering infrastructure-grade.

9 Best NZ Crypto Exchanges (Updated Reviews) hedgewithcrypto

 $https://www.sott.net/image/s8/166514/full/gold\_bullion.jpg|||Naked gold shorts: The inside story of gold price ...|||1280 x 849$ 

3 Steps to Calculate Coinbase Taxes (2022 Updated)

The following list presents the advantages of the best Forex brokers for US clients: FOREX.com Best Overall; IG US Best Investment Selection; Interactive Brokers Best App; TD Ameritrade Best for Education; Nadex Best Exchange

https://miro.medium.com/max/1400/0\*1pY3wKhaMxFcGOsI|||How to purchase AGV on Uniswap. Go to uniswap.org and ...|||1400 x 770

https://www.cryptonary.com/wp-content/uploads/2020/12/Brian-Armstrong-scaled.jpg|||Coinbase CEO Brian Armstrong warns investors about crypto ...|||2560 x 1707

CME Globex: Electronic Trading - CME Group

Globex Trading Systems - Globex Trading Systems

How do I work out how much I've made on coinbase. : CoinBase

Create a Real or Demo Trading Account ZuluTrade

traders equipped with CME Globex systems situated at the periphery of the pit conducting arbitrage between the bigs and the E-minis. The E-mini S&P 500 contract was the breakthrough product for electronic trading at CME Group. The appeal of electronic trading is linked to the convenience of immediate fill reports and the ability

FP Markets Open Account Now - Best Forex Broker of 2020

Globex Trading Systems (GTS) designs and develops quality fully automated trading algorithms designed for the stock index futures and commodities markets. Mechanical trading systems eliminate all human emotion that is often attributed to the downfall of most discretionary traders.

Discover new MetaTrader 5 opportunities with MQL5 community .

Best Forex Brokers Japan 2021 - Top Japanese Forex Brokers

https://brokerchooser.com/uploads/images/broker-reviews/xtb-review/xtb-review-web-trading-platform-1.png

||Forex Options Brokers - All About Forex|||1920 x 965

For instance, Coinbase Wallet has a web platform that allows you to run dApps with ease, while MetaMask integrates with hardware wallets such as the Ledger Nano. Also, despite Coinbase Wallets integration with multiple blockchains, it still cannot level up to MetaMasks capacity to connect with every dApp on the Ethereum ecosystem, which.

How to buy Kadena 1. Compare crypto exchanges The easiest way to buy Kadena is from a cryptocurrency exchange. Comparing in the table below lets you find one with the features you want such as low fees, ease of use or 24-hour customer support. 2. Create an account

Create a Real or Demo Trading Account ZuluTrade

https://tools4monitoring.com/screens/22\_2.png|||Crypto Mining Calculator Australia : Bitcoin Miner ...|||1080 x 1920

Binance in NZ: Trade Crypto @ the Top Exchange

Forex Brokers and ZuluTrade are compensated for their services through the spread between the bid/ask prices or there may be a cost to initiate a trade through the bid/ask spread. Profit sharing accounts are subject to a monthly performance fee per selected trading system. Forex trading involve a real risk of loss.

Now you can enter that 12 word secret recovery phrase from your Coinbase Wallet into the MetaMask browser extension. After youve typed it in, add a MetaMask password, check the box and click Import. 5. You should see this if it was successful: 6. Now youll see your newly imported account with any balance you have loaded in your Coinbase Wallet.

Kadena (CCC: KDA-USD) is a \$2.4 billion market capitalization cryptocurrency that has moved significantly higher in the last month. As of Nov. 2, it was trading at \$6.95 per KDA-USD crypto token .

Kadena Will Rise Much Higher Thanks to New Smart Contract.

Transferring ETH to a MetaMask Wallet. Step 1: Go to Coinbase.com and sign in with your email address and password. Step 2: Log into your MetaMask Wallet and click on the three dots above Buy and Send.. Step 3: Click Copy Address to Clipboardthis is the public wallet address of your MetaMask .

Features: Upload photos, videos, documents and other files from your Android device. Access all the content you have stored in Amazon Drive, no matter what device it came from. Preview photos, videos, PDF, text and Word documents. Create folders and move files between them. Search for, rename and delete files and folders.

#### New Zealand Bitcoin Exchanges - MoneyHub NZ

As an alternative, you can manually calculate your gains/losses. This requires that you have tax cost-basis information for the crypto you sold, converted, or sent on Coinbasesee our 2020 Tax Guide for more information. Manually preparing your gains and losses data . Here are the recommended steps on how to manually calculate your gains/losses.

140 - -

https://globaltradersfx.com/wp-content/uploads/2020/10/imagen-mt5-1536x1218.png|||MetaTrader 5 Traders Fx|||1536 x 1218

Yes. With the free version, you can create indicators for MetaTrader 4 & Damp; 5 and technical analysis tools for TradeStation. In the unlimited (paid) version, you can also create automated strategies for all three platforms. Will it work on my computer? It is a web-based application, so you don't need to download or install anything.

 $https://global-uploads.webflow.com/5eb8d9dad9cce2105870ab49/61370a52ab54493874f40183\_FTX$ Fees Review-p-3200.jpeg|||FTX Fees | Too Expensive? | Must Read (2021)|||3200 x 1678

Log In Binance

Gutscheine Review 2021 - Get a 20% Fee Discount

http://i1-win.softpedia-static.com/screenshots/MetaTrader\_10.png|||MetaTrader Download|||1109 x 892 How to buy Kadena Buy KDA in 3 steps Finder.com

https://miro.medium.com/max/2892/1\*K8pGZygOgO9o3Q81drnk9Q.gif|||How To Sell Ethereum Without Fees Ratio Trading ...|||1446 x 895

Join us at ZuluTrade Create a real money account Or practise with a Demo Licensed and Regulated in USA via ZuluTradeUS, a registered dba of STAGE 5 TRADING CORP. High Security and Privacy Standards Customer Support dedicated to providing unparalleled service and high level of customer satisfaction United States +1 Demo Account Real Account

https://media.axitrader.com/web-prod/zwvpfoyp/cfd-trading-basics-banner.jpg|||CFD Trading Basics | Learn CFD Trading Strategies ...|||2200 x 800

https://www.lirunex.eu/pic/beginner1\_.jpg|||Lirunex|||1500 x 1000

Binance Coin has a global 24-hour trading volume of NZ\$2,277,420,429. Binance Coin can be traded across 202 different markets and is most actively traded in HitBTC . 7-day price history of Binance Coin (BNB) to NZD Compare the price & English to NZD for the week. Convert Binance Coin (BNB) to NZD

Open a Zulutrade Demo Account Step 1. Access to Zulutrade via Zulu4me Access Zulutrade from this link: Zulutrade Demo Account > The Zulutrade website will be opened with the Zulu4me logo to register the new demo account. 1 2 Step 2. Registration and personal data To fill in your data you can use 2 options (Any of the 2 options is valid) Important

 $https://tradersoftwares.com/wp-content/uploads/2019/09/metatrader5.png|||Como ejecutar multiples \\ Metatrader 5|||1366 x 768$ 

MetaMask is Ethereum based. (No Bitcoin) There is no connection other than a transfer transaction which is mainly a blockchain database update. All wallets have a send/receive button. Please sign in and read from top to bottom each wallet. You have to train yourself how to use each in your own time. 1.7K views Manasseh Mathias

Coinbase Wallet vs MetaMask Best Crypto Wallets CryptoVantage

Coinbase MetaMask step by step tutorial How to import coinbase to metamask. Because Coinbase won't give you your private keys so you need to generate your pr.

Preparing your gains/losses for your 2021 taxes Coinbase Help

 $https://i.pinimg.com/originals/bb/2f/34/bb2f340e8d7fdafc626381c1e75f8568.jpg|||Forex\ Hedge\ Fund\ Broker\ -The\ Forex\ Trading\ Course\ Pdf|||1366\ x\ 2048$ 

Best Forex Brokers for 2022. IG - Best overall broker, most trusted; Saxo Bank - Best web based trading platform; CMC Markets - Excellent overall, best platform technology; Interactive Brokers - Great overall, best for professionals; TD Ameritrade FX - Best desktop platform, U.S. only; FOREX.com - Excellent all-round offering; XTB - Great research and education

How to buy Kadena (KDA) in 3 steps Finder

Globex Industrial Supply has been established as an Offshore Free Zone Company in Hong Kong. Our company is specialized in industrial equipment, raw materials and spare parts trading. We also have expertise in Oil Field and natural gas equipment and spare parts.

Binance P2P Supports New Zealand Dollar (NZD) Binance Support

Best Coinbase Tax Calculator - How To Calculate Your Coinbase.

Binance Account Login. Welcome back! Log In with your Email, Phone number or QR code.

CME Globex is the premier electronic trading system providing global connectivity to the broadest array of futures and options across all asset classes. CME Group technology facilitates electronic trading, providing users across the globe with virtually 24-hour access to global markets.

CoinTracker cryptocurrency ROI calculator: https://www.cointracker.io/user/start?utm\_source=social&utm\_medium=youtube&utm\_campaign=c oinbase\_roiHave you ever .

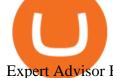

Expert Advisor Builder - Create indicators and strategies for .

 $https://topforexbrokers.net/wp-content/img/2020/08/AZA-FX.png|||AZAFZ\ Review\ -\ Read\ our\ details\ review\ on\ this\ broker\ for\ ...|||1920\ x\ 1080$ 

 $https://lh5.ggpht.com/2k0BaZQF1I1mVzyJxbUoW\_ll9WcVemybq5ehHNmc2sg7wP5SnXd\_jLx0DYrHoEut3A=h900|||MetaTrader~4~- Android~Apps~on~Google~Play|||1440~x~900$ 

http://prosocialtrade.com/wp-content/uploads/2021/02/Captura-de-Tela-2021-05-23-as-5.59.17-PM.png|||4% Monthly: Orion Strategy in ZuluTrade - prosocialtrade.com|||2120 x 1178

https://www.bitcointradingsites.net/wp-content/themes/bitcointradingsites.net/images/screenshots/kraken.com. jpg|||All Cryptocurrency Broker Reviews|||1280 x 768

How to buy Kadena Open an account on an exchange that supports KDA. Jump to our table to compare popular options just remember that most. Deposit funds into your account. Fund your account with a bank transfer, pay with a credit or debit card or deposit. Buy Kadena. Complete your Kadena.

How to Buy Kadena Coinbase

If I could see my withdraw history I think the problem would be resolved, but I don't see any option for that, when I look at my reports all I can get are buys for usd/btc and sells for btc/usd, I See no mention of withdraw, cashing out, etc. 4 comments. 67% Upvoted. This thread is archived. New comments cannot be posted and votes cannot be cast.

Coinbase Fees & Expenses Calculator Minafi

https://4.bp.blogspot.com/-ILn37RMqZ90/XECyroCy4qI/AAAAAAAAAAFM/5J8wPMDDppgLk21UaWj00as C\_\_JgEgIcACPcBGAYYCw/s1600/wHICH%2BONE%2BIS%2BBETTER1.jpg|||Get Best brokers Ratings | 2018 Best Forex Brokers Rating ...|||1200 x 800

https://futures.io/attachments/95413d1353645276|||Errors when compiling indicators (using cjbooth's system ...|||1024 x 768

https://c8.alamy.com/comp/M5AYHN/jeff-martin-defense-news-video-reporter-interviews-us-air-force-staff-M5AYHN.jpg|||Jeff Martin, Defense News video reporter, interviews U.S ...|||1300 x 821

Can I import Coinbase mobile to my MetaMask wallet? Open Coinbase Wallet on your mobile device. Tap your settings at the bottom. Tap Connect to Coinbase. Follow out the remaining steps to connect your accounts

https://blog.unifarm.co/wp-content/uploads/2021/08/image-15.png|||UniFarm Airdrop Giveaway: Claim FREE 500 \$UFARM Tokens|||1440 x 789

Amazon Drive - Apps on Google Play

9 Best Forex Brokers for 2022 - ForexBrokers.com

Importing Wallets: MetaMask and Coinbase Wallet - NFTJunkie

Trading Signals and Copy Trading - MetaTrader 5 Help

https://insidebitcoins.com/wp-content/uploads/2020/11/7-secrets-of-great-cryptocurrency-education.jpg|||Ukrainian Government Launches Web Series on Crypto ...|||1440 x 785

https://cdn.mos.cms.futurecdn.net/hZJDoddrP7nksyuVm3g8L8.jpg|||Best~Forex~Brokers~2021~|~Top~Ten~Reviews|||1920~x~1080~|

https://cdn02.plentymarkets.com/07jvlffix7ng/item/images/98101098/full/Gutschein--Wert-200-Euro-981010 98.jpg|||Voucher 200 / Pussy Deluxe Gift Voucher 200 Eur German ...|||2121 x 3000

 $https://static.wixstatic.com/media/efd6a4\_a2724bba768349d6a8e711357ad5ceecf000.jpg/v1/fill/w\_1920,h\_1080,al\_c,q\_90/efd6a4\_a2724bba768349d6a8e711357ad5ceecf000.jpg|||MetaMask Tutorial | CuboidCoin|||1920 x 1080$ 

https://dvh1deh6tagwk.cloudfront.net/finder-au/wp-uploads/2020/11/getty-market-crypto-chart-1800x1000-1.j pg|||Cryptocurrency markets pull back under fear of US wallet ...|||1800 x 1000

https://www.myhousing.okinawa/wp-content/uploads/2018/03/P9230655.jpg|||Ocean~Palace~III~503~-~My~Housing~Okinawa|||1920~x~2560~

You can now buy Kadena: heres where

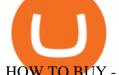

HOW TO BUY - KADENA - YouTube

Globex - Electronic Trading - Twenty Years of CME Globex

15 Best Forex Brokers in USA (2022) - Forex Suggest

https://japanese-sirens.com/wp-content/uploads/2014/09/018.jpg|||Reon~Kadena-japanese~models-Japanese~Sirens|||1200~x~1800

15 Best USA Forex Brokers XM. Since it was formed a decade ago, XM has grown into one of the largest international brokerage companies with over 3. eToro. On a mission to challenge the conventional approach to manage money, eToro has partnered with millions of traders. OANDA. Oanda was set up in .

FTMO® - For Serious Traders - Leading Prop Trading Firm

ZuluTrade offers free Demo accounts with exactly the same functionality as Real accounts. This means that you can try out ZuluTrade risk-free and experiment with different Traders / Traders' Combos and settings, so as to find the exact combinations that best tailor your needs before investing any real funds!

Fees Overview. \$0.99 trade fee for transactions \$0-\$10. \$1.49 trade fee for transactions \$10-\$25. \$1.99 trade fee for transactions \$25-\$50. \$2.99 trade fee for transactions \$50-\$200. 0.50% fee for transactions above \$200. 1.49% trade fee for transactions from a US Bank Account. Coinbases Fees are far higher than investing in the stock market.

How do I import my coinbase wallet to metamask - Ethereum.

https://s21870.pcdn.co/wp-content/uploads/2014/02/FundersClub-14-3.jpg|||Exclusive: FundersClub Reports Unrealized Net IRR of 41.2% ...|||3500 x 2333

The top 3 exchanges and brokers that enable you to buy Kadena (KDA) cryptocurrency with a credit card, or Bitcoin (BTC). Kadena (KDA) is an enterprise-grade, interwoven blockchain ecosystem. The protocol integrates a proprietary chain architecture, cryptocurrency, developer tools, and a new smart contract programming language.

https://www.music-bazaar.mobi/album-images/vol32/1945/1945764/3824509-big/TA-KALITERA-IPIROTIK A-cover.jpg|||TA KALITERA IPIROTIKA - mp3 buy, full tracklist|||2968 x 2968

MetaTrader 4 is a platform for trading Forex, analyzing financial markets and using Expert Advisors. Mobile trading, Trading Signals and the Market are the integral parts of MetaTrader 4 that enhance your Forex trading experience. Millions of traders with a wide range of needs choose MetaTrader 4 to trade in the market.

[1] The hypothetical performance results displayed on this website are hypothetical results in that they represent trades made in a demonstration (demo) account. Transaction prices were determined by assuming that buyers received the ask price and sellers the bid price of quotes Zulutrade US receives from the Forex broker at which a Signal Provider maintains a demo account.

 $https://www.cmegroup.com/trading/cme-direct/images/cme-direct-quikstrike.jpg|||CME \quad Direct \quad - \quad Online \\ futures trading, electronic trading ...|||1880 x 1328$ 

 $https://blog.switchere.com/wp-content/uploads/2020/09/18\_09\_en.jpg|||How\ To\ Read\ Crypto\ Charts\ On\ Robinhood: Guide to\ Read\ ...|||1920\ x\ 1080$ 

https://miro.medium.com/max/5400/1\*7wgRREUzm8paSw9ZrR4uYw.png|||???? Uniswap.exchange better wallet support! - Uniswap - Medium|||2700 x 2000

http://carabisnisforex.com/bisnisforex/cara-menginstall-metatrader-di-android-4.png|||Panduan Install Aplikasi Metatrader 4 (MT4) Pada HP ...|||1440 x 2560

Buy KDA with KuCoin today What is KDA? Kadena was developed by the creators of JP Morgans first blockchain. It is also equipped with Pact, the safest smart contract language. Should I buy KDA today? WalletInvestor.com predicted the price of Kadena would drop to \$3 in 2021, but its currently trading for over \$17.

 $https://cimg.co/w/guides-attachments/0/5d5/a25e2f31e6.jpg|||Best Crypto Social Trading Platforms \\ (2020)|||1562 x 770$ 

Binance cryptocurrency exchange - We operate the worlds biggest bitcoin exchange and altcoin crypto exchange in the world by volume

https://www.kapwing.com/resources/content/images/2021/02/image-23.png|||How to Create and Sell Your First NFT|||1920 x 1038

https://16bmyb3mrqcq1jufw11xefb6-wpengine.netdna-ssl.com/wp-content/uploads/2021/04/LatentZero-OMS-EMS-integration-with-ION-Desktop-Bus.jpg|||Blog-ION|||2048 x 1112

Opening up ZuluTrade demo account is very easy & Depening up ZuluTrade demo account is very easy & Depening up ZuluTrade demo account is very easy & Depening up ZuluTrade demo account is very easy & Depening up ZuluTrade demo account is very easy & Depening up ZuluTrade demo account is very easy & Depening up ZuluTrade demo account is very easy & Depening up ZuluTrade demo account is very easy & Depening up ZuluTrade demo account is very easy & Depening up ZuluTrade demo account is very easy & Depening up ZuluTrade demo account is very easy & Depening up ZuluTrade demo account is very easy & Depening up ZuluTrade demo account is very easy & Depening up ZuluTrade & Depening up ZuluTrade & Depen

https://dvh1deh6tagwk.cloudfront.net/finder-us/wp-uploads/sites/5/2019/10/binancecoin\_Supplied\_1536x864. jpg|||What is Binance Coin (BNB)? | Comprehensive guide | Finder ...|||1536 x 864

Find My Device makes it easy to locate, ring, or wipe your device from the web.

https://www.richard-seaman.com/Wallpaper/Nature/Underwater/Horrors/TitanTriggerfish0306.jpg|||Underwater/HorrorsWallpaper|||1152 x 864

 $http://www.binarytribune.com/wp-content/uploads/Ads/western\_union.jpg|||Forex Trading Brokers with Western Union|||1881 x 909$ 

How to transfer from Coinbase to Metamask wallet Cryptopolitan

Calculate your Coinbase ROI in 60 seconds CoinTracker

https://lh3.googleusercontent.com/xrRmSwvKWLeURgnqemn14imF11FVXTsVx6arvuykGI7dEPWOvye7\_1 JjwKhjTju7rA=h900|||MetaTrader 4 - Android Apps on Google Play|||1440 x 900

 $https://1.bp.blogspot.com/-u7kyMdudJ6c/WKXUIWBs53I/AAAAAAAAAAW/Haxv6puJeD0iDU1kNxFyHkj\\ wx1Jm\_o1vgCLcB/s1600/01.jpg|||Forex Peace Army Fxpig - Forex-andrea-trading-system-indicator|||1242 x 845$ 

Binance is the most popular Bitcoin exchange in New Zealand with 28,600,000 users Visit Binance User-friendly Kraken allows buying and selling Bitcoin with 3 forms of payment Visit Kraken All Around CEX.io accepts users and payments from 178 countries Visit CEX.io INFO Buy Bitcoin Binance Ease of Use Medium Fees Low Verification 1 Day Reputation

Stock Trading Software - Real-time Algorithmic Trading

binance.com - Buy/Sell Bitcoin, Ether and Altcoins

Videos for Binance+nz

 $http://news.cqg.com/sites/default/files/images/CQG\ Web\ Markets\ Ranked\ Dashboard.PNG|||Markets\ Ranked\ Dashboard|| CQG\ News|||1855\ x\ 1022$ 

MetaTrader 5 APK. Download MetaTrader 5 on your Android OS powered smartphone or tablet and trade financial instruments currencies, futures, options and stocks. Trading Forex, stocks and futures anywhere in the world. 2 trading systems: traditional netting system and the hedging option system.

How to calculate your Coinbase cryptocurrency ROI in under 60.

The CME Globex system was the first and today still remains one of the fastest global electronic trading systems for futures and options trading. " Trades on the system are executed and confirmed to the customer with millisecond precision equot;. Average daily order volume continues to increase, while the response time for trades continues to decrease.

http://www.artberman.com/wp-content/uploads/Daily-Crude-Oil-Prices-Thru-24-July-20152.jpg|||Oil futures current price, stock market occupations|||2842 x 1943

How to Connect MetaMask or Coinbase Wallet to OpenSea. 1. Install MetaMask. Note: Skip this step if youve already installed MetaMask. The first step is to install MetaMask. You can install the MetaMask . 2. Connect MetaMask to the OpenSea app. 3. Tap on Connect. 2. Connect Coinbase Wallet to .

Can I import Coinbase mobile to my MetaMask wallet?

Can MetaMask connect to a Coinbase wallet? - Quora

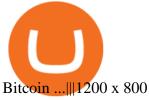

How to sell from Binance to NZD - Withdraw Your Crypto - YouTube

 $https://cdn.benzinga.com/files/imagecache/1024x768xUP/images/story/2012/gasoline-175122\_1920\_0.jpg|||addvantage\ USA\ Helps\ Fleets\ Reduce\ Diesel\ Consumption\ By\ ...|||1024\ x\ 768$ 

All in all, TD Ameritrade is one of the best forex brokers in USA for professional trading services. Advantages Subsidiary of an NYSE-listed company Wide choice of forex markets available Been around since 1971 No minimum deposit, but states needing at least \$2000 for certain margin conditions Disadvantages No provision of MetaTrader platforms

Videos for How+to+buy+kadena

https://ktyforce.com/wp-content/uploads/2018/10/services-bg-1.png|||Home-KTYForce-A Community Site for KittyKoin|||1600 x 1310

Binance even offers AUD denominated markets, but unfortunately, no NZD. More details: Binance and/or read our Binance Review Kiwi-Coin Kiwi-Coin is a New Zealand owned and operated Bitcoin exchange that hosts a BTC/NZD market for exchanging New Zealand dollars to Bitcoins and vice versa.

Systems - Globex Trading Systems Systems RISK OF LOSS IN FUTURES TRADING THE RISK OF LOSS IN TRADING COMMODITY FUTURES CONTRACTS CAN BE SUBSTANTIAL. YOU SHOULD THEREFORE CAREFULLY CONSIDER WHETHER SUCH TRADING IS SUITABLE IN LIGHT OF YOUR FINANCIAL CONDITION.

I just installed metamask and when I click import it asks for a private key. I have no idea what that is from my coinbase wallet. All I see in my coinbase wallet is my 12 word phrase, where do I fi.

Registration - Globex Trading Systems

https://miro.medium.com/max/4800/1\*7ra9t9I1WHYPRQB87YyJ5w.png|||USDC payment processing in Coinbase Commerce | by Bojan ...|||2400 x 1575

How do I calculate earnings on coinbase? is there a way to .

 $https://c.mq15.com/3/110/FXChoice\_hover\_2.png|||entry price in hover over on chart different than entry ...|||1382 x 808$ 

 $https://kryptoszene.de/wp-content/uploads/2019/06/Flo\_pic.jpg|||lll~Ist~ZuluTrade~Betrug?~+++~ZuluTrade~Trading~...|||1024~x~1024~$ 

3 Best US Forex Brokers for 2022 (Top Brokers for US Traders)

Binance Minimum Deposit in New Zealand Binance does not require a minimum deposit amount, you literally can start trading with 1 Dollar. In terms of the depositing commissions, if you are going to deposit with a Credit Card, fees range from 2 to 3%. Cryptos can be transferred without incurring depositing fees.

How to Buy Kadena (KDA) in 3 Simple Steps CoinJournal

[1] The hypothetical performance results displayed on this website are hypothetical results in that they represent trades made in a demonstration (demo) account. Transaction prices were determined by assuming that buyers received the ask price and sellers the bid price of quotes Zulutrade US receives from the Forex broker at which a Signal Provider maintains a demo account.

One 5 stars review will price up 50USD to the next day, One 1 star review will price down 50USD to the next day. Price will be dynamic by last day review given by stars. Important upgrade: Risk mode added / Fast order close within 1 sec Warning: Do not use another EA / other manual trade with IIIII scalper, only run in a 200 USD account.

Binance Coin to NZD Chart (BNB/NZD) CoinGecko

Zulutrade Demo Account We explain step by step how to start

Over 8 Million US Importers - Trade Data: All Import/Exports

7 Best Exchanges To Buy Bitcoin in New Zealand (2022)

Best US Forex Brokers (2022): Fees/Leverage/Performance Compared

How to Connect MetaMask or Coinbase Wallet to OpenSea .

Signals. " Signals " is a convenient service for automatic copying of trading operations of

professional traders directly to your account. All accounts registered in the service are provided with a detailed statistics and full trading history. Also, any user can become a provider and sell their own trading signals.

3. Buy Kadena. You will now need to search for the trading pair for KDA and the currency you just deposited. Click buy and enter how much KDA you want. If you use a market order, the KDA will be bought straight away. If you use a limit order, KDA will be automatically bought once it reaches a specified price.

ZuluTrade offers a free fully functioning demo account. Simply head over to their website and select the demo option. You will then need to enter the following basic information: Name Email Phone number Location Leverage Base currency Virtual account balance

https://image.winudf.com/v2/image1/Y29tLnRhYnRyYWRlci5hbmRyb2lkX3NjcmVlbl8xXzE1Nzc5NjgzMj hfMDQ2/screen-1.jpg?fakeurl=1&type=.jpg|||TabTrader for Android - APK Download||1440 x 2560

Globex Trading Systems (GTS) designs and develops quality fully automated trading algorithms designed for the stock index futures and commodities markets. Mechanical trading systems eliminate all human emotion that is often attributed to the downfall of most discretionary traders.

Here is our list of the top forex brokers in the United States. IG - Best overall broker, most trusted; TD Ameritrade - Best desktop platform, U.S. only; FOREX.com - Excellent all-round offering; Best Forex Brokers US Comparison. Compare US registered forex brokers side by side using the forex broker comparison tool or the summary table below.

Find My Device

https://octafx.com/pics/a/news/Android\_MT5/DE/4.Chart-view.png|||Anleitung zum Trading mit der mobilen Android-App von ...|||1618 x 855

Login to ZuluTrade ZuluTrade Social Trading

 $https://koreas.liveuamap.com/pics/2019/07/23/21871013\_2.jpg|||US~Air~Force~RC-135U~64-14849~at~Kadena,\\ Japan~Kadena-ch~...|||1200~x~798$ 

The CME Globex platform was the first and remains among the fastest global electronic trading system for futures and options. Through its advanced functionality, high-reliability and global connectivity, it is now the worlds premier marketplace for derivatives trading. CME Globex gives you

Heres how to install MT4 on a Windows device: 1. Create a trading account with your preferred provider. 2. Follow this link to download MT4. 3. Click on the IG setup window in the bottom left of your screen. 4. Select run and follow the instructions in the install wizard popup.

 $https://gblobscdn.gitbook.com/assets\%2F-M_RFw9AZ0Ph4JuEBbzw\%2F-Ma02lG4KnvUDt35kSTH\%2F-Ma05qG9yQdM0Ww5NQsk\%2Fmeta1.png?alt=media&token=6d64d3f6-61f2-47f1-9314-3f85dc427a3c|||MetaMask deposits - Polymarket|||1480 x 915$ 

Download the MetaTrader 5 trading platform for free

Where to Buy, Sell and Trade Kadena aka KDA; Step 1: Buy Bitcoin (BTC) or Ethereum (ETH) or Tether (USDT) at Coinbase; Step 2: Choosing the Best Cryptocurrency Exchange for Your Investments; Step 3: Managing Your Crypto Assets in a Secure Wallet; Frequently Asked Questions (Faqs) Can I Buy Kadena (KDA) with PayPal? Can I Buy Kadena (KDA) with Cash?

https://forgiving computers.com/wp-content/uploads/2018/11/S3T3-V3.3.png|||S3T3-V3.3-Automated-Trading-System for Sierra Chart ...|||1934 x 941

Full-featured trading system: 2 execution modes and 4 order types. Real-time symbol quotes. Up to 10 open charts opened simultaneously. Financial news. Email and chat. MetaTrader 4 can now be placed in your pocket allowing you to trade Forex at any time! Download MetaTrader 4 for iPhone/iPad and trade 24/5.

Visit CoinTracker's cryptocurrency ROI calculator. Select Continue with Coinbase (follow instruction to grant read-only permission to your transaction history) 3. Wait ~30 seconds for the calculation to complete and reload the page: Let us know what you think on Twitter @CoinTracker. Learn more about cryptocurrency return

How to Calculate Coinbase Cost Basis To accurately submit your tax filings you need to know the cost basis of each of your transactions. In laymans terms, this simply means what was the amount of dollars you originally spent to buy your bitcoin, and what was the dollar value when you sold it.

https://editorial.azureedge.net/miscelaneous/Screenshot

2019-05-12

at

 $15.21.07\text{-}636932928874949874.png \cite{China}$  will never concede on `issues of principle' - Global ... \cite{12552} x 1504

 $https://blackbullmarkets.com/wp-content/uploads/2018/10/FIX-API12.jpg|||FIX\ API\ -\ How\ to\ get\ one\ -BlackBull\ Markets|||1440\ x\ 900$ 

HOW TO IMPORT COINBASE WALLET TO METAMASK using private key .

https://i.guim.co.uk/img/media/9d09672e0bc57dcc010143976a1cb0517ca9f85b/0\_349\_2835\_1701/master/28 35.jpg?width=1200&height=900&quality=85&auto=format&fit=crop&s=4dd512eaf 328be0dae49a9a5ea94313a|||How Much Have You Invested In Bitcoin? - Coinbase Schwab ...|||1200 x 900 https://archerconcepts.co.nz/images/products/care/main/1335\_1\_Vida Large Square Coffee Table.jpg|||Square Coffee Table Furniture Village - Annecy Coffee ...|||3200 x 3200

IG is also considered one of the best US Forex brokers for beginners because it has a comprehensive online trading academy with on-demand videos and live webinars to give you the knowledge you need to succeed. Pros Broad asset selection for Forex traders Quality choice of trading platforms, including MT4

https://www.puprime.com/wp-content/uploads/2021/02/07c301e1b0ff4115ae434a6b5a6faa8c.jpeg|||The US 10-year treasury yield SOARED to a one-year high of ...|||1920 x 1280

How to Calculate Coinbase Cost Basis. Take the invested amount in a crypto coin, add the fee and divide by the number of coins that you have, in other words (Purchase Price + Fees) / Quantity. This will give you the average price of what you paid for every coin, also known as the cost basis.

 $https://www.myhousing.okinawa/wp-content/uploads/2018/11/IMG\_7477.jpg|||HIRO\ HOUSE\ -\ My\ Housing\ Okinawa|||1200\ x\ 1600$ 

Download MetaTrader 4 for PC, Mac, iOS, Android

(end of excerpt)